# **TUGAS AKHIR**

# **PERBANDINGAN KINERJA TIGA KONTRAKTOR BIDANG JALAN PADA PROYEK PELEBARAN JALAN DI KALIMANTAN BARAT**

Diajukan guna melengkapi persyaratan untuk memenuhi gelar Sarjana Teknik di Jurusan Teknik Sipil Fakultas Teknik Universitas Muhammadiyah Yogyakarta

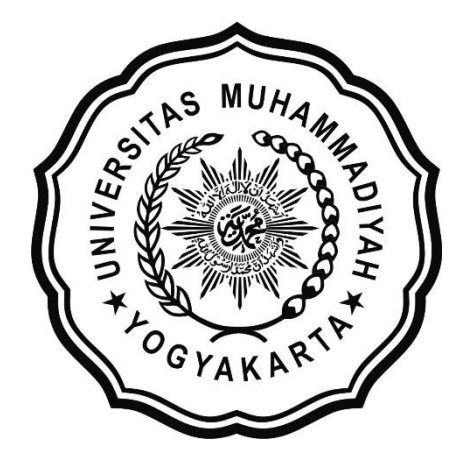

**Disusun Oleh : Iemas Kusuma Wardani 20150110157**

# **PROGRAM STUDI TEKNIK SIPIL FAKULTAS TEKNIK UNIVERSITAS MUHAMMADIYAH YOGYAKARTA 2019**

### **HALAMAN PERNYATAAN**

Saya yang bertanda tangan di bawah ini:

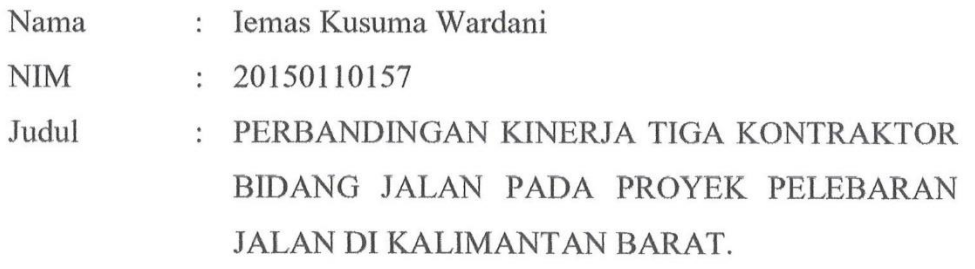

Menyatakan dengan sebenarnya bahwa Tugas Akhir ini merupakan karya saya sendiri. Apabila terdapat karya orang lain yang saya kutip, maka saya akan mencantumkan sumber secara jelas. Jika dikemudian hari ditemukan ketidakbenaran dalam pernyataan ini, maka saya bersedia menerima sanksi dengan aturan yang berlaku. Demikian pernyataan ini saya buat tanpa ada paksaan dari pihak mana pun.

Yogyakarta, Desember 2019

Yang membuat pernyataan **TERAI**<br>MPEL MA 8156AAHF189115044  $0000$ 

Iemas Kusuma Wardani

### **HALAMAN PERSEMBAHAN**

### *Alhamdulillahirabbil'alamin*

Atas kehendak Allah SWT tugas akhir ini dapat terselesaikan. Tugas akhir ini saya persembahkan untuk:

- 1. Tugas Akhir ini adalah bentuk pertanggungjawaban saya sebagai anak kepada kedua orang tua saya, Ibu Endang Suaidah dan Bapak Sunarto yang telah memfasilitasi saya pendidikan hingga jenjang strata-1 ini dan selalu memberikan saya semangat serta do'a tiada henti untuk kesuksesan dan kelancaran jalan hidup saya.
- 2. Adik saya sekaligus teman kos dan teman hidup saya selama di Yogyakarta, Intan Dwi Davitri, S.T yang telah menyelesaikan studi S1 lebih dulu. Semoga ilmu yang kita dapat berguna untuk keluarga, bangsa, dan agama. Serta adikadik saya yang lainnya yang selalu saya sayangi dan banggakan Berlian Aunurrahmah, Zamrud Habiburrahman, dan Safir Habiburrahim.
- 3. Adik sepupu saya, Pinky Makkininnawa yang selalu rela mendengarkan keluhan saya selama masa kuliah dan memberi semangat dikala lelah. Semoga diberi kelancaran dalam menjalani hidup.
- 4. Nenek, datok, mbah kung, mbah uti, om, tante, dan sepupu saya lainnya yang selalu mengharapkan kelulusan saya dan mendoakan kesuksesan saya.
- 5. Boys Time, terimakasih untuk Fadhillah Hayat Nasution, Aji Pramudita, Alfiqi Nurfaturohman, Rezky Maurezky Putra Pratama, Fadel Nawawi Tilome, Sukma Ma'ri Fatullah, Alief Ichsan Harnawi Maula, dan Iyang Bayu Bekti dengan cara dan pola pikir yang berbeda telah mengajarkan saya bagaimana seharusnya menyikapi kehidupan, bersedia mewarnai kehidupan saya semasa kuliah dengan keajabian tingkah laku kalian, menjadi sumber energi saya dikala saya sedih atau takut pada suatu sikon dengan cara menyemangati yang unik, dan bersedia menjadi teman melepas penat dengan gelas kopi pesanan masing-masing. Saya sayang kalian.
- 6. Kelas D Teknik Sipil 2015, semoga kita semua sukses. Terimakasih sudah menerima saya menjadi bagian dari kalian.

#### **PRAKATA**

<u>-تَفَيَّالِ</u> دانقشال كيفي

#### *Assalamu'alaikum Warahmatullāhi Wabarakātuh.*

Puji syukur atas kehadirat Allah SWT yang telah melimpahkan Rahmat dan Hidayah-Nya, sehingga Laporan Tugas Akhir dapat terselesaikan. Sholawat serta salam senantiasa kami curahkan kepada Nabi Muhammad SAW, keluarga dan para sahabatnya yang telah membawa kita dari alam kebodohan menuju alam yang penuh ilmu pengetahuan seperti sekarang ini.

Tugas akhir ini disusun sebagai salah satu persyaratan menempuh pendidikan Strata 1 (S1) di Fakultas Teknik Jurusan Teknik Sipil Universitas Muhammadiyah Yogyakarta .

Melalui kata pengantar ini, penyusun mengucapkan banyak terima kasih kepada semua pihak yang telah membantu selama pengerjaan laporan ini, sehingga laporan ini dapat terselesaikan. Ucapan terima kasih antara lain kepada :

- 1. Bapak Puji Harsanto, S.T., M.T., Ph.D. selaku Kepala Jurusan Teknik Sipil yag telah memberikan kemudahan agar dapat menyelesaikan Tugas Akhir ini dengan baik.
- 2. Bapak Yoga Aprianto Harsoyo, S.T., M.Eng. selaku Dosen Pembimbing Tugas Akhir yang telah memberikan arahan dan waktu untuk saya sehingga dapat menyelesaikan Tugas Akhir ini dengan lancar.
- 3. Kedua orang tua dan keluarga yang telah memberikan bantuan moral dan materi serta do'a dan harapan yang selalu dipanjatkan setiap saat*.*
- 4. Bapak Toto Suharto, S.T. dari pihak PU yang telah bersedia membantu dan mempermudah saya dalam mengumpulkan data primer dan data sekunder.
- 5. Bidang Bina Marga Dinas Pekerjaan Umum dan Penataan Ruang Provinsi Kalimantan Barat, PT. Mutiara Ghina Khatulistiwa, PT. Citra Bangkit Indonesia, PT. Cendana Kencana Semesta yang bersedia menjadi objek penelitian.
- 6. Teman terdekat dan teman-teman kelas D Teknik Sipil 2015 yang menemani dan membantu selama masa perkuliahan.

7. Teman-teman IMM FT UMY angkatan 2015 yang menjadi teman dan tempat saya berproses mendewasakan diri.

Akhirnya, setelah segala kemampuan dicurahkan serta diiringi dengan doa untuk menyelesaikan tugas akhir ini hanya kepada Allah SWT semua dikembalikan.

> *Billāhi Fī Sabīlil Haq, Fastabiqul Khairāt. Wassalāmu'alaikum Warahmatullāhi Wabarakātuh.*

> > Yogyakarta, Desember 2019

Iemas Kusuma Wardani

# **DAFTAR ISI**

<span id="page-5-0"></span>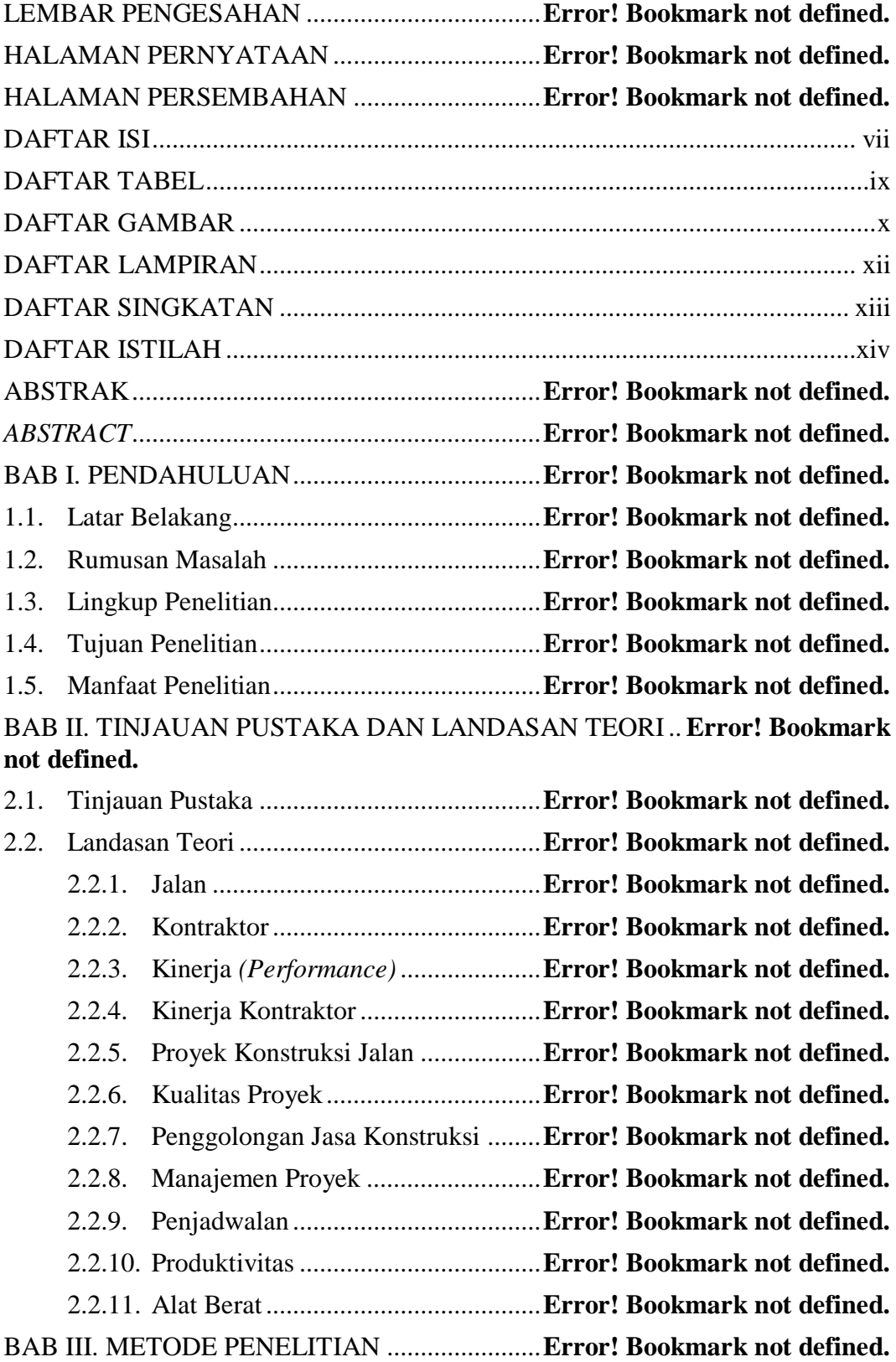

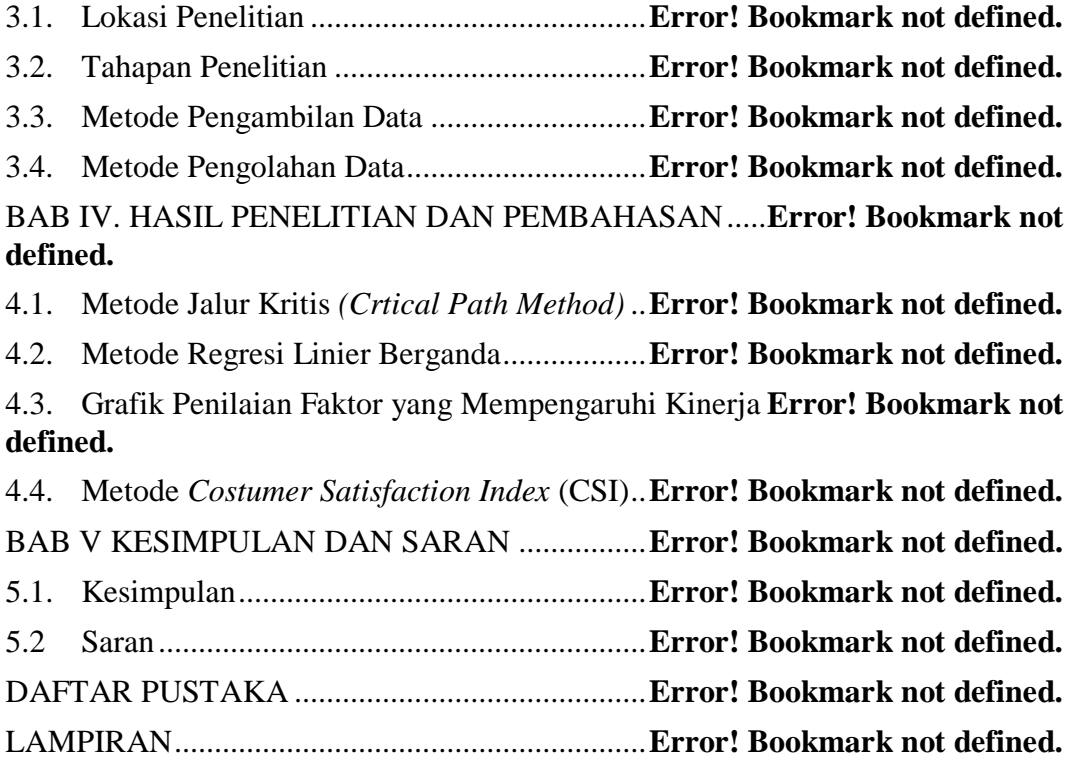

### **DAFTAR TABEL**

<span id="page-7-0"></span>Tabel 3. 1 Nilai Indeks Kepuasan Konsumen........**Error! Bookmark not defined.**

Tabel 4. 1 Item pekerjaan kritis tiap proyek ..........**Error! Bookmark not defined.** Tabel 4. 2 Hasil Uji T PT. Mutiara Ghina Khatulistiwa .......**Error! Bookmark not** 

#### **defined.**

Tabel 4. 3 Hasil Uji F PT. Mutiara Ghina Khatulistiwa .......**Error! Bookmark not defined.**

Tabel 4. 4 Hasil Uji T PT. Citra Bangkit Indonesia..............**Error! Bookmark not defined.**

Tabel 4. 5 Hasil Uji F PT. Citra Bangkit Indonesia..............**Error! Bookmark not defined.**

Tabel 4. 6 Hasil Uji T PT. Cendana Kencana Semesta ........**Error! Bookmark not defined.**

Tabel 4. 7 Hasil Uji F PT. Cendana Kencana Semesta.........**Error! Bookmark not defined.**

Tabel 4. 8 Analisa data CSI PT. Mutiara Ghina Khatulistiwa....**Error! Bookmark not defined.**

Tabel 4. 9 Analisa data CSI PT. Citra Bangkit Indonesia ....**Error! Bookmark not defined.**

Tabel 4. 10 Analisa data CSI PT. Cendana Kencana Semesta ...**Error! Bookmark not defined.**

### **DAFTAR GAMBAR**

<span id="page-8-0"></span>Gambar 3. 1 Bagan Alir Tahapan Penelitian .........**Error! Bookmark not defined.**

Gambar 3. 2 Bagan Alir Tahapan Penelitian (Lanjutan)**Error! Bookmark not defined.**

Gambar 4. 1 *Critical tasks* proyek Siduk – Sukadana**Error! Bookmark not defined.**

Gambar 4. 2 *Critical tasks* proyek Siduk – Sukadana (lanjutan)**Error! Bookmark not defined.**

Gambar 4. 3 *Critical tasks* proyek Pontianak – Sei. Kakap**Error! Bookmark not defined.**

Gambar 4. 4 *Critical tasks* proyek Pontianak – Sei. Kakap (lanjutan).......... **Error! Bookmark not defined.**

Gambar 4. 5 *Critical tasks* proyek Pontianak – Sei. Kakap (lanjutan).......... **Error! Bookmark not defined.**

Gambar 4. 6 *Critical tasks* proyek Ngabang – Serimbu**Error! Bookmark not defined.**

Gambar 4. 7 *Critical tasks* proyek Ngabang – Serimbu (lanjutan)................ **Error! Bookmark not defined.**

Gambar 4. 8 Tampilan *SPSS 15.0 for Windows* pada komputer**Error! Bookmark not defined.**

Gambar 4. 9 Tampilan utama *SPSS 15.0 for Windows***Error! Bookmark not defined.**

Gambar 4. 10 Tampilan awal *Variable View*.........**Error! Bookmark not defined.**

Gambar 4. 11 Tampilan *Variable View* yang telah diisi**Error! Bookmark not defined.**

Gambar 4. 12 Tampilan awal *Data View*...............**Error! Bookmark not defined.**

Gambar 4. 13 Tampilan *Data View* untuk PT. Mutiara Ghina Khatulistiwa yang

telah diisi sesuai kuesioner.............**Error! Bookmark not defined.**

Gambar 4. 14 Tampilan menu untuk menganalisis data**Error! Bookmark not defined.**

Gambar 4. 15 Tampilan awal kotak *Linier Regression***Error! Bookmark not defined.**

Gambar 4. 16 Kotak *Linier Regression* yang telah diisi**Error! Bookmark not defined.**

Gambar 4. 17 Hasil *running* untuk PT. Mutiara Ghina Khatulistiwa ............ **Error! Bookmark not defined.**

Gambar 4. 18 Tampilan *SPSS 15.0 for Windows* pada komputer**Error! Bookmark not defined.**

Gambar 4. 19 Tampilan utama *SPSS 15.0 for Windows***Error! Bookmark not defined.**

Gambar 4. 20 Tampilan awal *Variable View*.........**Error! Bookmark not defined.**

Gambar 4. 21 Tampilan *Variable View* yang telah diisi**Error! Bookmark not defined.**

Gambar 4. 22 Tampilan awal *Data View*...............**Error! Bookmark not defined.**

Gambar 4. 23 Tampilan *Data View* untuk PT. Citra Bangkit Indonesia yang

telah diisi sesuai kuesioner.............**Error! Bookmark not defined.**

Gambar 4. 24 Tampilan menu untuk menganalisis data**Error! Bookmark not defined.**

Gambar 4. 25 Tampilan awal kotak *Linier Regression***Error! Bookmark not defined.**

Gambar 4. 26 Kotak *Linier Regression* yang telah diisi**Error! Bookmark not defined.**

Gambar 4. 27 Hasil *running* untuk PT. Citra Bangkit Indonesia**Error! Bookmark not defined.**

Gambar 4. 28 Tampilan *SPSS 15.0 for Windows* pada komputer**Error! Bookmark not defined.**

Gambar 4. 29 Tampilan utama *SPSS 15.0 for Windows Evaluation Version* **Error! Bookmark not defined.**

Gambar 4. 30 Tampilan awal *Variable View*.........**Error! Bookmark not defined.** Gambar 4. 31 Tampilan *Variable View* yang telah diisi**Error! Bookmark not defined.**

Gambar 4. 32 Tampilan awal *Data View*...............**Error! Bookmark not defined.**

Gambar 4. 33 Tampilan *Data View* untuk PT. Cendana Kencana Semesta yang telah diisi sesuai kuesioner.............**Error! Bookmark not defined.**

Gambar 4. 34 Tampilan menu untuk menganalisis data**Error! Bookmark not defined.**

Gambar 4. 35 Tampilan awal kotak *Linier Regression***Error! Bookmark not defined.**

Gambar 4. 36 Kotak *Linier Regression* yang telah diisi**Error! Bookmark not defined.**

Gambar 4. 37 Hasil *running* untuk PT. Cendana Kencana Semesta.............. **Error! Bookmark not defined.**

Gambar 4. 38 *Chart* perbandingan penilaian faktor pengalaman**Error! Bookmark not defined.**

Gambar 4. 39 *Chart* perbandingan penilaian faktor disiplin**Error! Bookmark not defined.**

Gambar 4. 40 *Chart* perbandingan penilaian faktor administrasi**Error! Bookmark not defined.**

Gambar 4. 41 *Chart* perbandingan penilaian faktor motivasi**Error! Bookmark not defined.**

Gambar 4. 42 Grafik hasil analisis CSI..................**Error! Bookmark not defined.**

# **DAFTAR LAMPIRAN**

<span id="page-11-0"></span>Lampiran 1. Titik Persentase Distribusi F untuk Probabilita = 0,05 ............. **Error! Bookmark not defined.** Lampiran 2. Titik Persentase Distribusi t (df = 1 - 40)**Error!** Bookmark not **defined.** Lampiran 3. Hasil Analisis SPSS (PT. Mutiara Ghina Khatulistiwa) ........... **Error! Bookmark not defined.** Lampiran 4. Hasil Analisis SPSS PT. Citra Bangkit Indonesia**Error! Bookmark not defined.** Lampiran 5. Hasil Analisis SPSS PT. Cendana Kencana Semesta................ **Error! Bookmark not defined.**

# **DAFTAR SINGKATAN**

<span id="page-12-0"></span>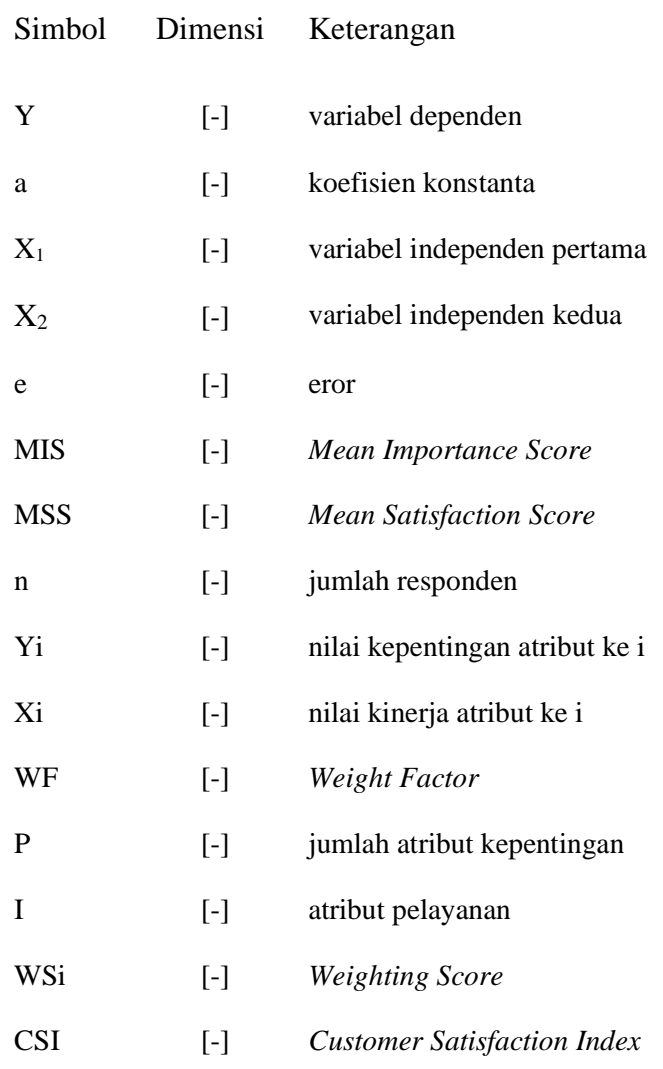

## **DAFTAR ISTILAH**

### <span id="page-13-0"></span>1. Kontraktor

Badan hukum atau orang yang mendapat pekerjaan dan melaksanakan pekerjaan sesuai dengan biaya yang telah ditetapkan berdasarkan gambar rencana, peraturan, dan syarat-syarat yang telah ditetapkan dengan tugas dan wewenangnya.

2. *Owner*

Pemilik proyek.

3. Lintasan kritis

Lintasan yang paling menentukan waktu penyelesaian proyek secara keseluruhan.

4. Variabel

Sesuatu yang dijadikan objek pengamatan atau penelitian yang menjadi pusat perhatian peneliti untuk dilakukan observasi atau diukur.

5. *Customer Satisfaction Index*

Suatu indeks untuk menentukan tingkat kepuasan pelanggan atau pengguna jasa secara menyeluruh dengan pendekatan yang mempertimbangkan atributatribut produk atau jasa yang diukur.

6. Kuesioner

Daftar pertanyaan yang dikirim kepada responden baik secara langsung maupun tidak langsung.